# **Викторина** *« В мире информатики »*

Вопрос и ответ Образцы и приёмы

#### *Сведения об окружающем нас мире ?*

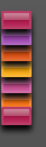

# **Информация**

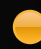

## ПРАВИЛЬНО или НЕПРАВИЛЬНО? *Клавиатура – это устройство ввода информации*

## *Графический редактор – это …*

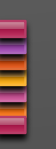

- Устройство для создания и редактирования рисунков
- **Б** Программа для создания и редактирования текстовых документов
- **В** Устройство для печати рисунков на бумаге
- Программа для создания и редактирования рисунков

#### **Д**

#### *Как называется наша Галактика?*

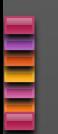

## **Млечный Путь**

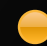

*Программы для работы с текстом. Приведите примеры таких программ.*

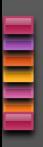

### **Текстовые редакторы.**

*Примеры: MS Word , WordPad , Блокнот*

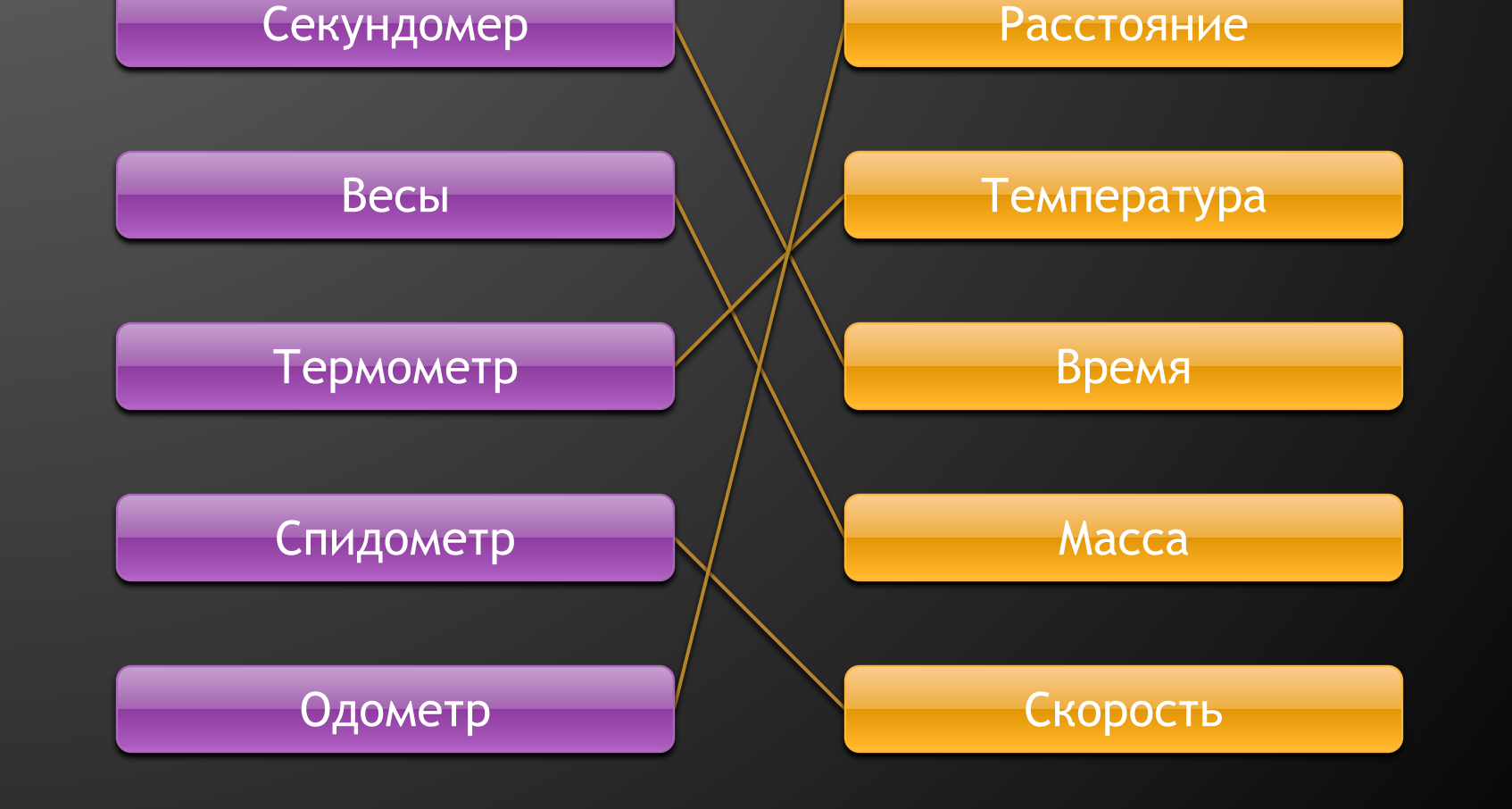

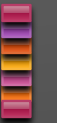